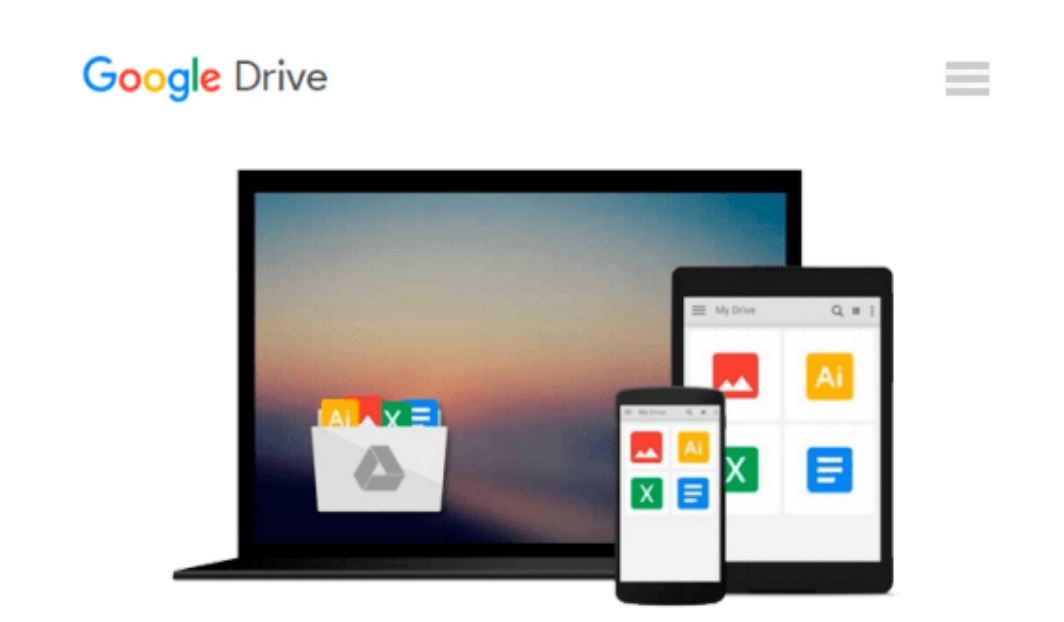

# **Build Studio Light Setup using 3ds Max and VRay**

*Raavi O'Connor*

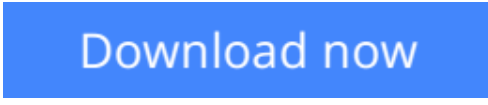

[Click here](http://toolbook.site/go/read.php?id=1515196100) if your download doesn"t start automatically

## **Build Studio Light Setup using 3ds Max and VRay**

Raavi O'Connor

#### **Build Studio Light Setup using 3ds Max and VRay** Raavi O'Connor

The key to render nice and clean product visuals using 3ds Max and VRay is to setup a clean studio environment. You can use a drag and drop environment such as HDR Light Studio to create these visuals.However, if you want to make your product shots different from others, you need to create your own custom studio setup.

This Book will help you to create your own custom studio light setup using 3ds Max and VRay.This Book is written for a broad set of users but it assumes that you have the basic knowledge of 3ds Max and V-Ray. I have used 3ds Max 2014 and VRay 3.0 in the tutorial.

What's inside?

The book contains a studio lighting setup tutorials using 3ds Max and VRay renderer. The tutorial follows the linear workflow.

What are the topics covered in this Book?

- Creating environment for the studio light setup using the Syke plugin.
- Setting units for the studio setup.
- Using the exposure controls of the V-Ray Physical Camera.
- Creating chrome shader using V-Ray Material.
- Setting VRay Lights to illuminate the setup.
- Specifying the test and final settings for the VRay renderer.
- Using the linear workflow.

**L** [Download](http://toolbook.site/go/read.php?id=1515196100) [Build Studio Light Setup using 3ds Max and VRay ...pdf](http://toolbook.site/go/read.php?id=1515196100)

**[Read Online](http://toolbook.site/go/read.php?id=1515196100)** [Build Studio Light Setup using 3ds Max and VRay ...pdf](http://toolbook.site/go/read.php?id=1515196100)

#### **From reader reviews:**

#### **Christopher Price:**

Do you have favorite book? In case you have, what is your favorite's book? Reserve is very important thing for us to know everything in the world. Each publication has different aim or maybe goal; it means that guide has different type. Some people really feel enjoy to spend their time and energy to read a book. They may be reading whatever they have because their hobby is reading a book. What about the person who don't like reading through a book? Sometime, person feel need book once they found difficult problem or perhaps exercise. Well, probably you will want this Build Studio Light Setup using 3ds Max and VRay.

#### **Louise Schmidt:**

Now a day individuals who Living in the era where everything reachable by match the internet and the resources in it can be true or not need people to be aware of each data they get. How many people to be smart in acquiring any information nowadays? Of course the correct answer is reading a book. Reading a book can help individuals out of this uncertainty Information particularly this Build Studio Light Setup using 3ds Max and VRay book because book offers you rich information and knowledge. Of course the info in this book hundred percent guarantees there is no doubt in it you may already know.

#### **Bridget Carter:**

Spent a free the perfect time to be fun activity to do! A lot of people spent their free time with their family, or their friends. Usually they accomplishing activity like watching television, about to beach, or picnic inside park. They actually doing ditto every week. Do you feel it? Will you something different to fill your own personal free time/ holiday? Can be reading a book is usually option to fill your free time/ holiday. The first thing you will ask may be what kinds of reserve that you should read. If you want to try out look for book, may be the guide untitled Build Studio Light Setup using 3ds Max and VRay can be fine book to read. May be it might be best activity to you.

#### **Maria Couch:**

Playing with family in the park, coming to see the ocean world or hanging out with friends is thing that usually you will have done when you have spare time, then why you don't try issue that really opposite from that. 1 activity that make you not experiencing tired but still relaxing, trilling like on roller coaster you are ride on and with addition info. Even you love Build Studio Light Setup using 3ds Max and VRay, it is possible to enjoy both. It is excellent combination right, you still would like to miss it? What kind of hang type is it? Oh seriously its mind hangout people. What? Still don't buy it, oh come on its called reading friends.

**Download and Read Online Build Studio Light Setup using 3ds Max and VRay Raavi O'Connor #5YTSIMVWHA1**

### **Read Build Studio Light Setup using 3ds Max and VRay by Raavi O'Connor for online ebook**

Build Studio Light Setup using 3ds Max and VRay by Raavi O'Connor Free PDF d0wnl0ad, audio books, books to read, good books to read, cheap books, good books, online books, books online, book reviews epub, read books online, books to read online, online library, greatbooks to read, PDF best books to read, top books to read Build Studio Light Setup using 3ds Max and VRay by Raavi O'Connor books to read online.

### **Online Build Studio Light Setup using 3ds Max and VRay by Raavi O'Connor ebook PDF download**

**Build Studio Light Setup using 3ds Max and VRay by Raavi O'Connor Doc**

**Build Studio Light Setup using 3ds Max and VRay by Raavi O'Connor Mobipocket**

**Build Studio Light Setup using 3ds Max and VRay by Raavi O'Connor EPub**